# **Monitoring Gebäudebrüter NRW**

## **- Anleitung zur Kartierung -**

Im Rahmen des Artenschutzprojektes "Ein Platz für Spatz & Co" wurden in Nordrhein-Westfalen mittlerweile über 3.000 Nisthilfen im Zuge von Sanierungsmaßnahmen an Gebäuden angebracht.

Einen Überblick inwieweit diese Nisthilfen von gebäudebezogenen Vogelarten auch angenommen werden, steht bisher aus. Um zumindest punktuell aussagekräftige Daten zur Nutzung zu erhalten, bittet die AG Gebäudebrüter um Eure Mithilfe!

#### **Die Datengrundlage**

In einer nach Städten und Landkreisen unterteilten Excel-Tabelle sind alle Projekte aufgeführt, die nach eingehender Beratung der Immobilieneigentümer durch die Biologische Station Hagen, umgesetzt wurden bzw. sich in der Umsetzung befinden. Um ein gebäudebezogenes Monitoring gewährleisten zu können, sind die Adressdaten hinterlegt. Zu jedem Gebäude sind die im Zuge der Sanierung verbauten Nisthilfen eingetragen. Für den Mauersegler gibt es verschiedene Nistkastentypen im Handel, so dass auch eine Differenzierung in der Excel-Tabelle erfolgte.

**Bitte beachten:** In der Excel-Tabelle sind nur Nisthilfen für gebäudebezogene Vogelarten hinterlegt, so dass die tatsächliche Anzahl verbauter Nisthilfen an einem Gebäude höher ausfallen kann!

#### **Der Erfassungsbogen**

Zur Datenerhebung wurde ein Erfassungsbogen in Form einer Excel-Tabelle erstellt. Um einen Gebäudebezug der Beobachtungen herstellen zu können, ist die Angabe der Adressdaten und das Kartierungsdatum einzutragen. Kernstück des Erfassungsbogens sind die zu erwartenden Vogelarten. Neben den klassischen Gebäudebrütern sind auch Arten aufgeführt, die als "ungebetene Gäste" aufgefallen sind.

Das Monitoring soll nicht nur einen zahlenmäßigen Aufschluss darüber geben, inwieweit die Nisthilfen belegt werden, sondern zusätzlich auch differenzieren, welche Arten welchen Nistkastentyp nutzen. Die verschiedenen Nistkastenmodelle haben daher eigene Kürzel zum Eintrag in die Tabelle erhalten.

**Bitte beachten:** Die Nutzung einer Nisthilfe liegt nur dann vor, wenn Ein- oder Ausflüge einer bestimmten Vogelart beobachtet werden! Mauersegler die über Gebäude fliegen oder kreisen, an denen für diese Art spezielle Nisthilfen angebracht wurden, sind noch kein Beleg für deren Nutzung.

Im Rahmen des Monitorings geht es zunächst "nur" um die Nutzung einer Nisthilfe, so dass eine Brut oder der Bruterfolg nicht zwingend dokumentiert werden muss!

## **Die verschiedenen Nisthilfen**

Im Folgenden werden die bisher verbauten Nisthilfenmodelle im eingebauten Zustand mit dem entsprechenden Kürzel zum Eintrag in die Excel-Tabelle dargestellt.

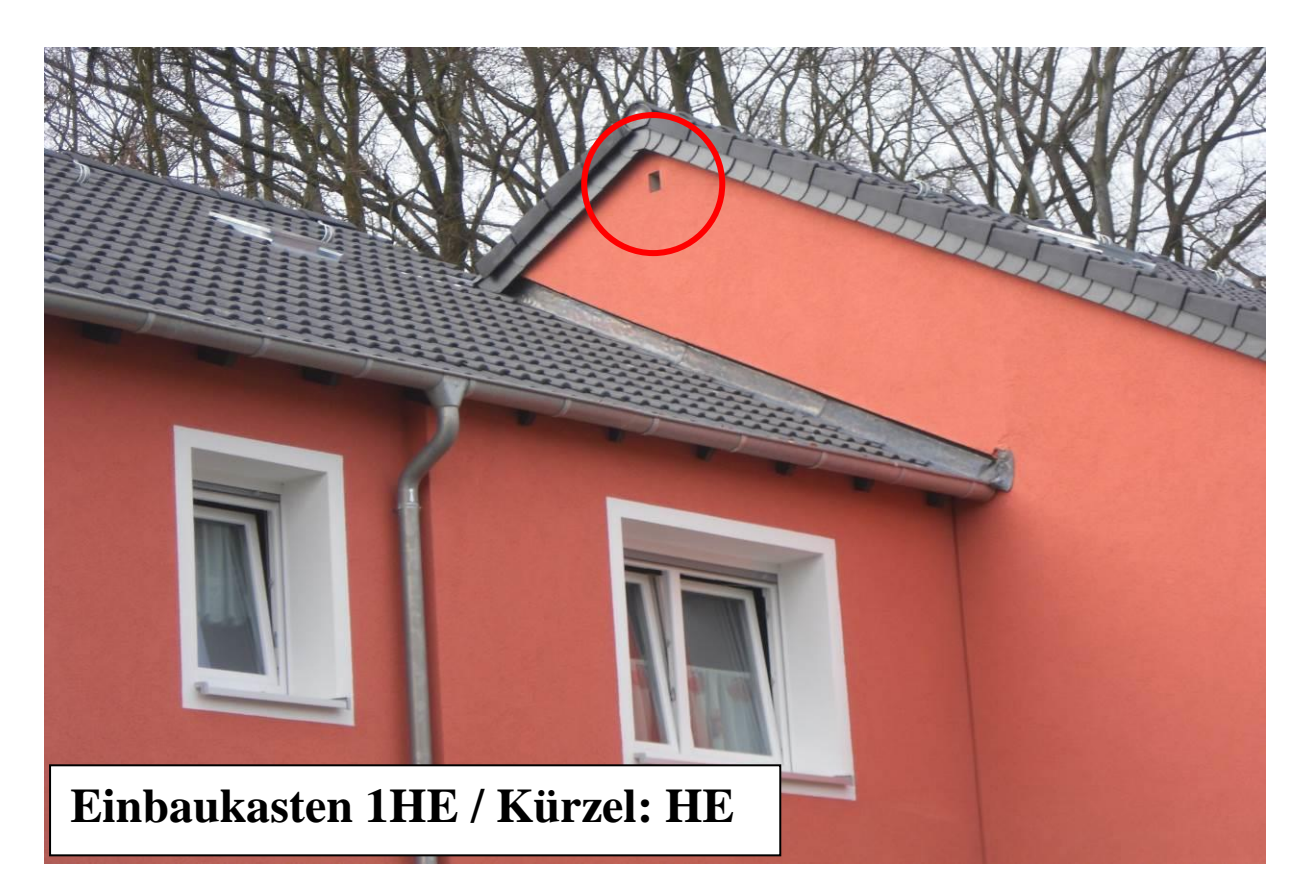

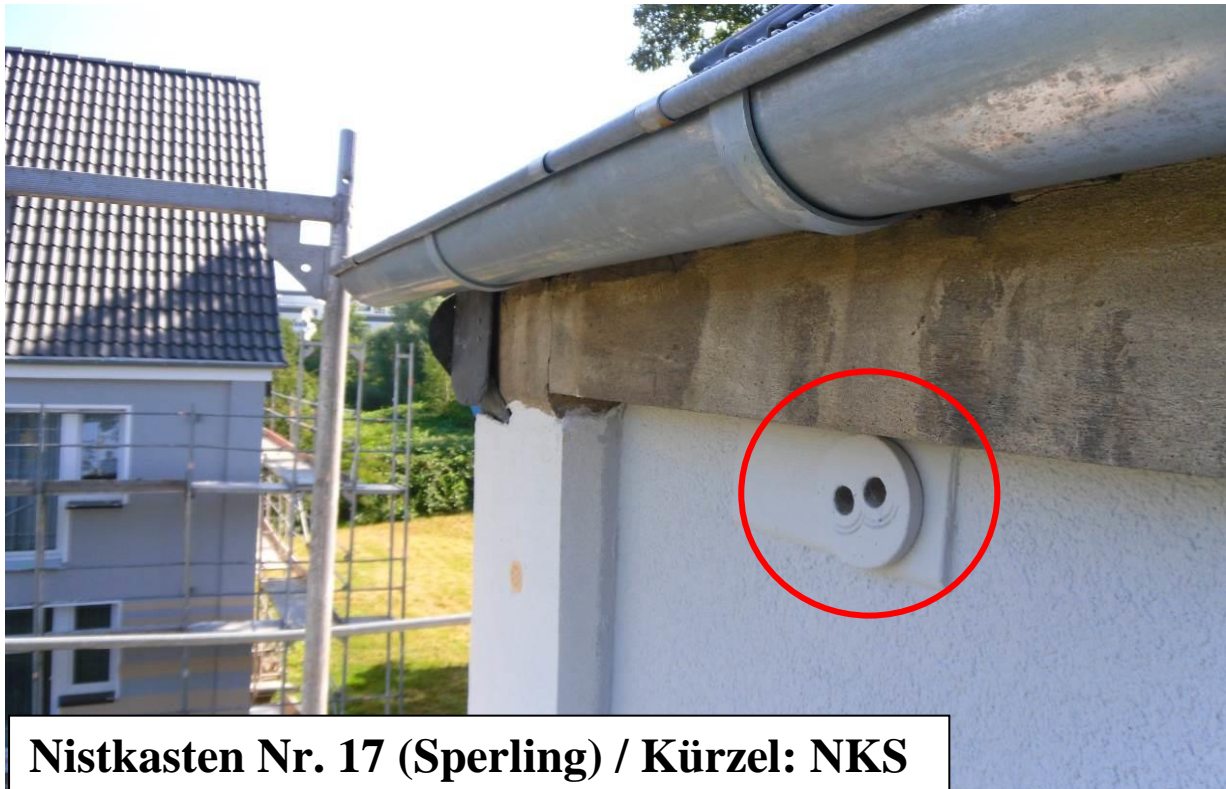

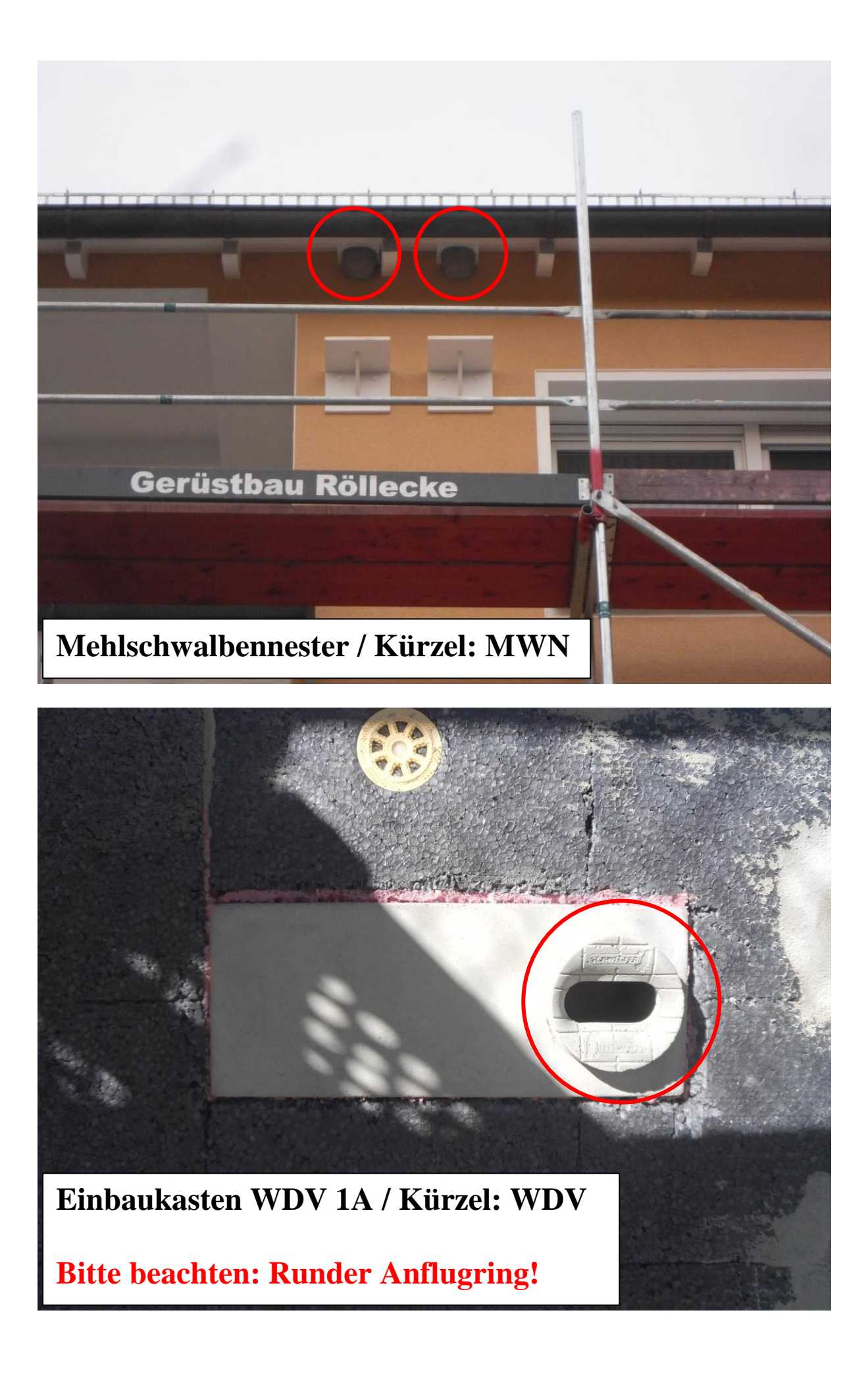

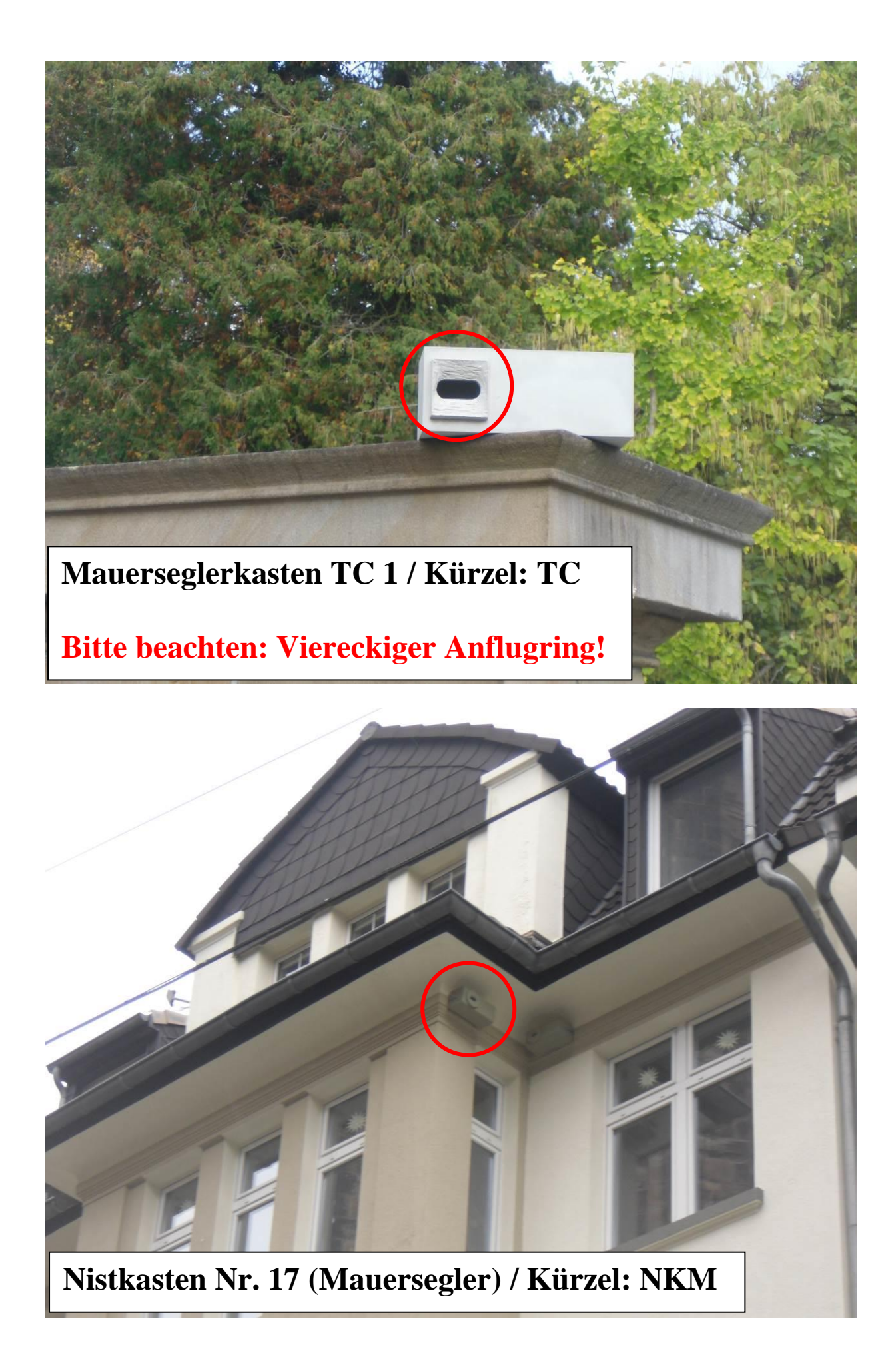

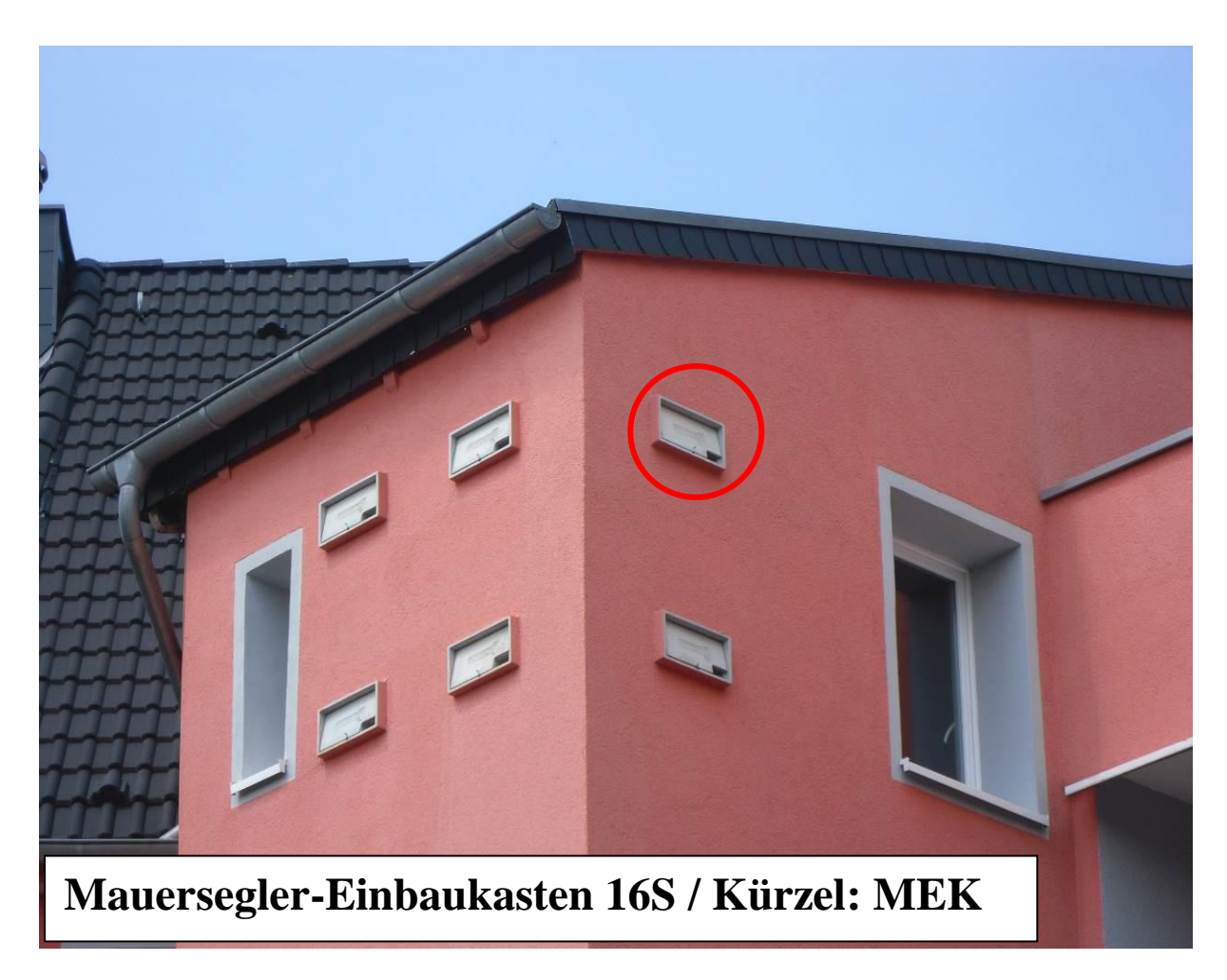

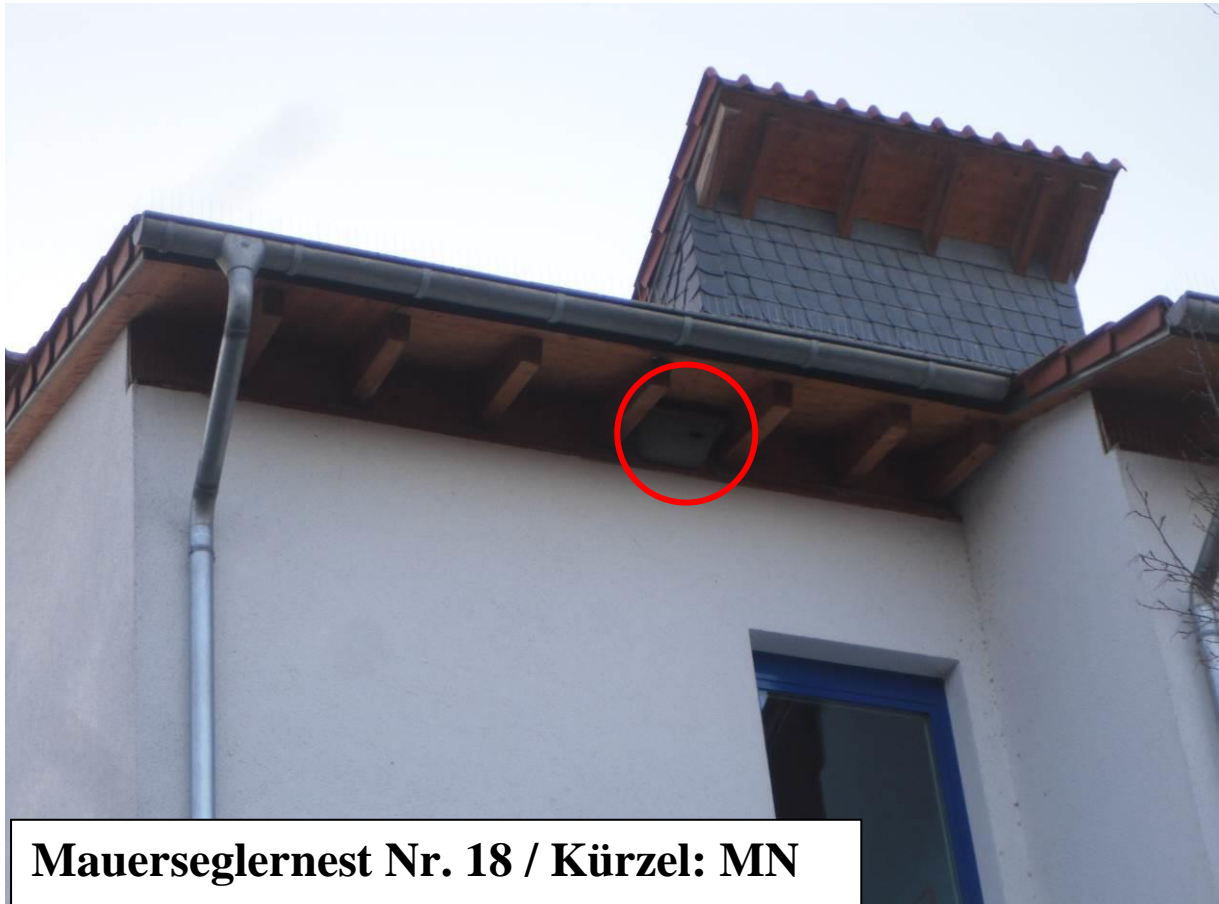

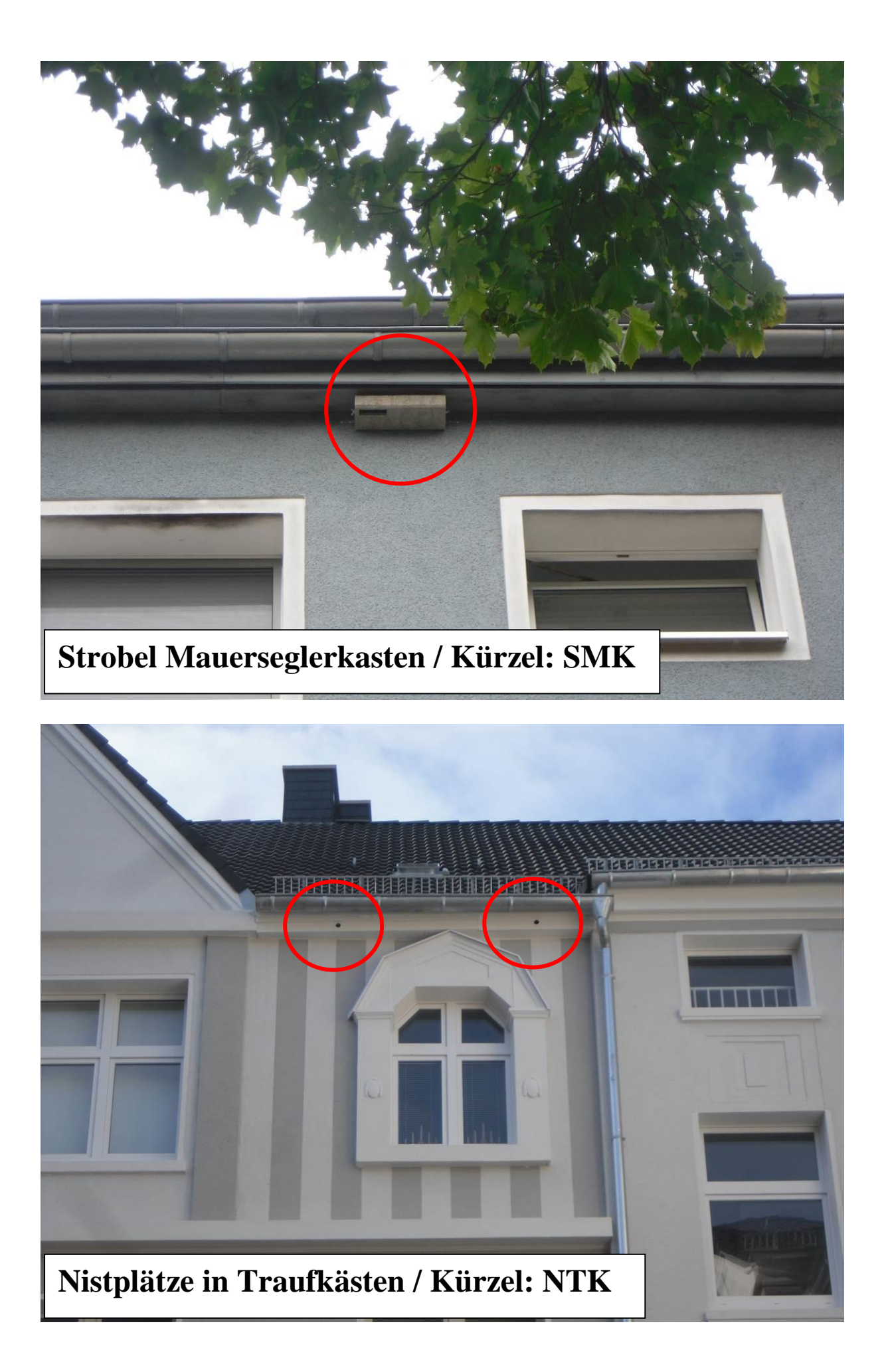

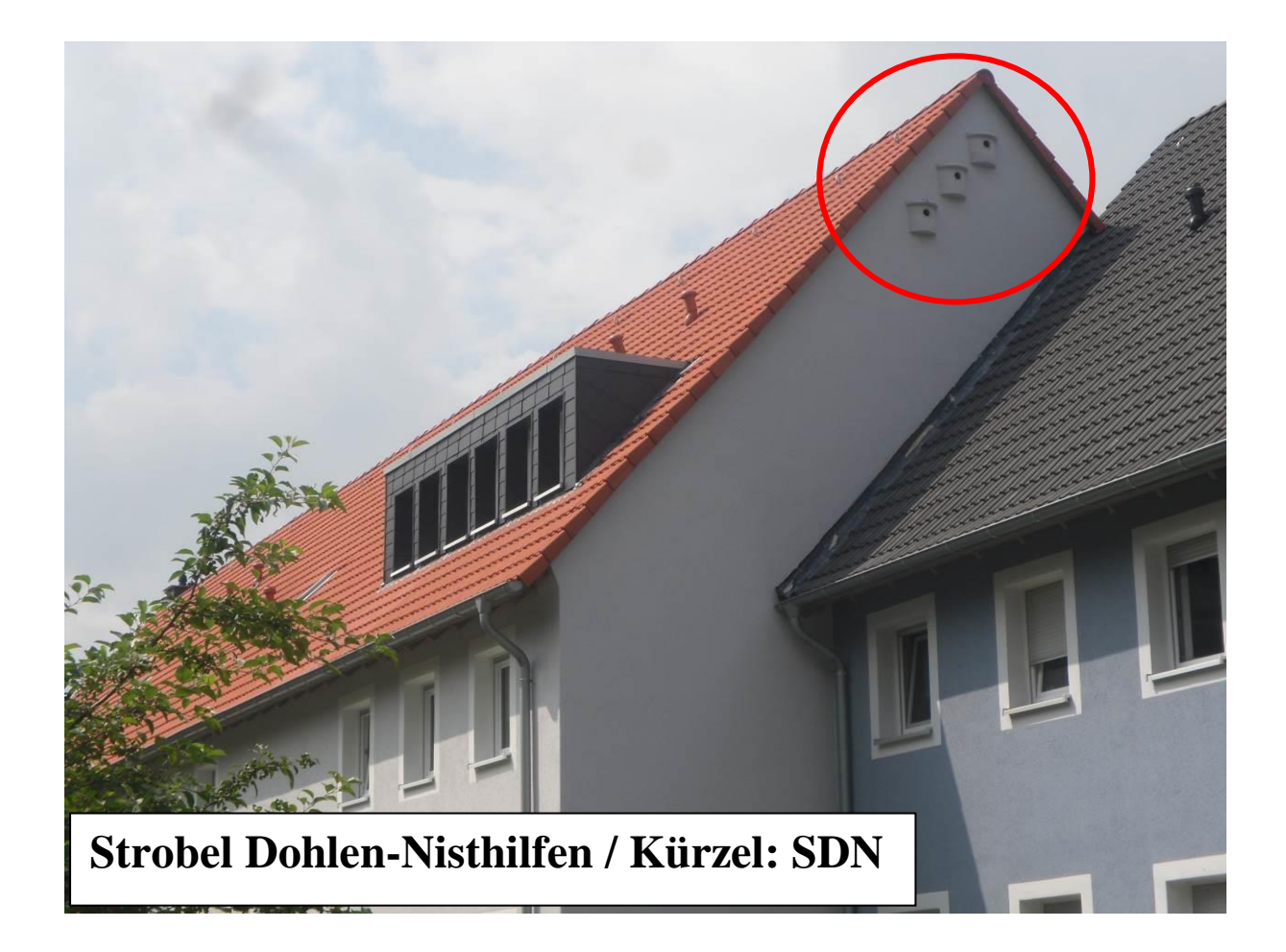

## **Eingabebeispiel in den Erfassungsbogen**

Im Folgenden wird ein Eingabebeispiel in den Erfassungsbogen dargestellt und erläutert. Das beobachtete Gebäude verfügt über einen Einbaukasten 1HE (Kürzel: HE) und acht Mauerseglerkästen WDV 1A (Kürzel: WDV).

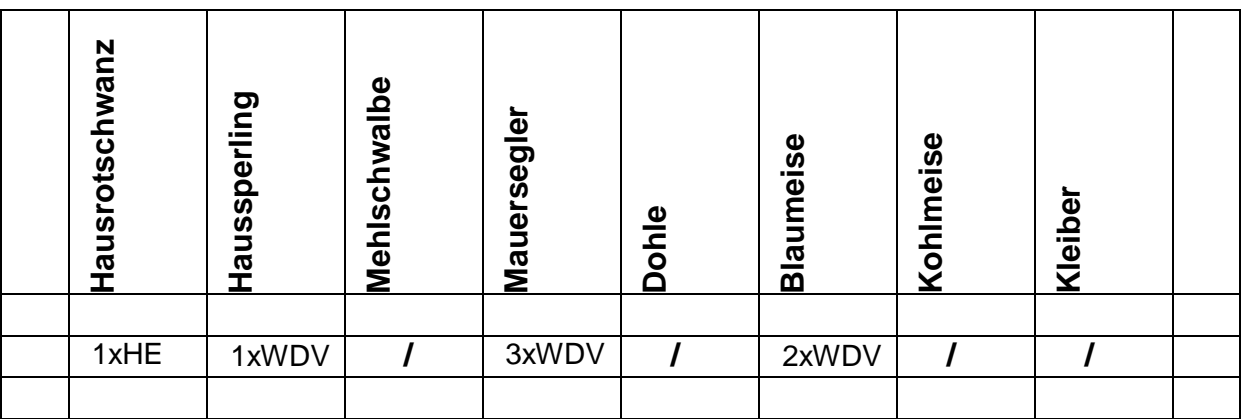

**Grundregel:** Die Anzahl der von einer bestimmten Vogelart genutzten Nisthilfe wird in Verbindung mit dem Nistkastenmodell angegeben!

#### Der Eintrag im Erfassungsbogen wäre somit folgendermaßen zu deuten:

- Hausrotschwanz: Ein Hausrotschwanz nutzt den Einbaukasten 1HE
- Haussperling: Ein Haussperling nutzt einen Mauerseglerkasten WDV 1A

- Mauersegler: Drei Mauersegler haben jeweils einen Mauerseglerkasten WDV 1A belegt

- Blaumeise: Zwei Blaumeise haben jeweils einen Mauerseglerkasten WDV 1A belegt.

**Das Ergebnis:** Sieben der neun verbauten Nisthilfen werden genutzt. Fünf Nisthilfen werden von klassischen Gebäudebrütern belegt und insgesamt zwei weisen eine "Fehlbelegung" durch Blaumeisen auf. Nachweise von Mehlschwalbe, Dohle, Kohlmeise und Kleiber liegen nicht vor.

### **Auswertung des Monitorings**

Bitte die vollständig ausgefüllten Erfassungsbögen an die Biologische Station Hagen zurücksenden.

Biologische Station Hagen e.V. Haus Busch 2 58099 Hagen Tel.: 02331/84888 Mail: [franco.cassese@biostation-hagen.de](mailto:franco.cassese@biostation-hagen.de) Aktuelle Ergebnisse des Monitorings werden auf der Homepage der NWO eingepflegt und somit den Kartierer/innen zugänglich gemacht!

**Wichtig:** Bitte ein selbst gewähltes Kürzel aus drei Buchstaben und die Kontaktdaten (Mailadresse, Handynummer o.ä.) in den Erfassungsbogen eintragen.

Viel Spaß beim Monitoring und vielen Dank für Euer Engagement

Franco Cassese